### **1. KARTY KONTROLNE DLA CECH CIĄGŁYCH**

*Karty kontrolne* są narzędziem pozwalającym na wykrywanie nielosowych (specjalnych) czynników zakłócających przebieg monitorowanego procesu produkcji. Parametry określające jakość procesu są zmiennymi losowymi, metody statystyczne pozwalają więc ocenić rodzaj zakłóceń wpływających na zmiany wartości badanych zmiennych. Shewhart wyodrębnił:

- *czynniki naturalne (losowe)* przyczyny te są trudne do zidentyfikowania, czynników tych ich wiele, ich oddziaływanie na proces krótkotrwałe i niewielkie, źródła przyczyn tkwią w samym procesie, można je redukować zmieniając technologię, narzędzia itp.,
- *czynniki specjalne (nielosowe)* są łatwiejsze do zidentyfikowania, jest ich niewiele ale oddziaływają na proces silnie i długotrwale.

Podstawowym elementem karty jest *wykres postępu*. Na osi poziomej wykresu odkładane są numery kolejno pobieranych próbek, na osi pionowej wybrana miara obserwowanej zmiennej (średnia, mediana, rozstęp, odchylenie standardowe). Dodatkowo na wykresie umieszczane są specjalne linie:

- linia centralna (CL) linia wokół, której oscylują wartości miary, linia ta może być wyznaczana na podstawie założeń technologicznych lub na podstawie próbki pilotażowej,
- linie kontrolne (górna UCL i dolna LCL) wyznaczające obszar zmienności monitorowanej miary wywołany przyczynami naturalnymi.

W ogólnym modelu dla karty kontrolnej Shewhart zaproponował (zakładając, że średnia wartości mierzonej cechy wynosi  $\hat{\mu}$  a odchylenie standardowe otrzymanych wyników wynosi  $\hat{\sigma}$ ):

$$
CL = \hat{\mu}
$$
,  $UCL = \hat{\mu} + L\hat{\sigma}$ ,  $LCL = \hat{\mu} - L\hat{\sigma}$ ,

gdzie *L* jest odległością granic kontrolnych od linii środkowej wyrażoną w jednostkach odchyleń standardowych, zwykle przyjmuje się *<sup>L</sup>* <sup>=</sup> <sup>3</sup>. Czasem na karcie w odległości *L* <sup>=</sup> 2 nanoszone są *granice ostrzegawcze*.

Zmienność procesu stabilnego mieści się w granicach kontrolnych. Przekroczenie tych granic świadczy o nielosowym oddziaływaniu i wymusza podjęcie działań korygujących. Przekroczenie granic ostrzegawczych oznacza, że proces zbliża się do granic kontrolnych.

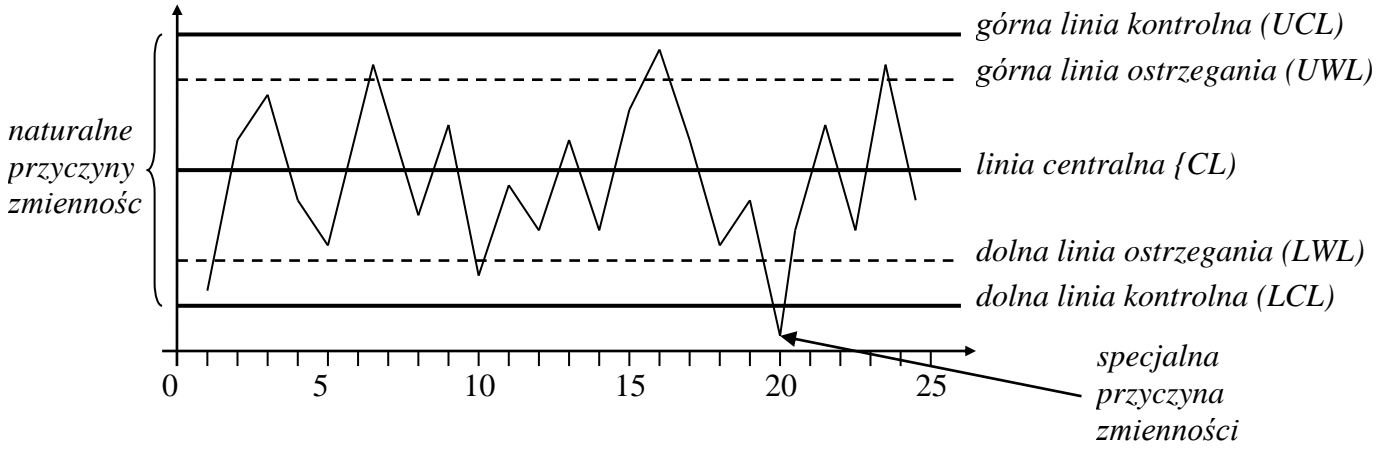

*Konstrukcja przykładowej karty kontrolnej*

W praktyce linie kontrolne wyznacza się na podstawie 20-30 próbek – jest to tak zwana faza konfiguracji. Po ustaleniu granic kontrolnych i stwierdzeniu, że proces jest stabilny, karty są wykorzystane do dalszego monitorowania procesu. W tej fazie punkty wykreślane są na kartach bez zmiany granic. Granice są aktualizowane tylko gdy wystąpią istotne zmiany w przebiegu procesu – w tym przypadku ponownie jest więc przeprowadzana faza konfiguracji.

Dla *mierzalnych* cech monitorowanego procesu (cech ocenianych liczbowo wartościami ciągłymi) których rozkład **jest zgodny z rozkładem normalnym** stosowane są karty:

- karta *X* karta wartości średniej,
- karta *Me* karta mediany,
- karta *R* karta rozstępu,
- karta *S* karta odchylenia standardowego.

(zalecane są próbki o liczebności 5, na karcie powinno być umieszczonych co najmniej 16-20 próbek)

Karty kontrolne grupowane są w taki sposób aby umożliwić analizę:

- poziomu wycentrowania procesu (poziom ten powinien odpowiadać założonej wartości docelowej),
- wielkości rozrzutu procesu (monitorowana cecha nie powinna wykraczać poza założone granice specyfikacji).

Wybór konkretnych kart kontrolnych zależy od liczebności próbki *n*. Przyjmuje się, że:

- jeśli 1 *<sup>n</sup>* 10 to do analizy wykorzystywana jest karta *X* <sup>−</sup> *<sup>R</sup>*,
- jeśli *n* > 9 to wykorzystywana jest karta *X* − *S* (niektórzy używają karty dla próbek od *n* = 5),
- *<sup>n</sup>* <sup>=</sup> 3,5lub <sup>7</sup> to wykorzystywana jest karta *Me* <sup>−</sup> *<sup>R</sup>* .

# *1.1. Karta X* <sup>−</sup> *S*

Na karcie *X* każdy punkt wykresu odpowiada średniej z próbki. Zakładając, że wyniki pomiarów w

próbce  $X_i$  mają rozkład normalny  $\mathcal{N}(\mu, \sigma)$  i wiedząc, że rozkład zmiennej losowej  $\overline{X} = \frac{i-1}{n}$ *X X*  $=\frac{\sum_{i=1}^{n} X_i}{\sum_{i=1}^{n} d! a}$ *n* → ∞ jest zbieżny do  $\mathcal{N}(\mu, \sigma/\sqrt{n})$ , przyjmuje się więc, że odchylenie standardowe danych prezentowanych na wykresie

$$
\hat{\sigma}=\sigma/\sqrt{n}.
$$

Konsekwencją umieszczania na wykresie średniej z kolejnych próbek jest znacznie węższy przedział zmienności niż w przypadku gdyby na wykresie umieszczane były pojedyncze pomiary:

- $\bullet$  dla  $n=1$ :  $\hat{\sigma}=\sigma$ ,
- dla  $n = 4$ :  $\hat{\sigma} = \sigma/2$ ,
- dla  $n = 9$ :  $\hat{\sigma} = \sigma/3$ .

*n*

Wrażliwość karty *X* na zmienność procesu zależy od liczebności próbki. W celu zilustrowania jej wpływu na wygląd wykresu przyjęto że jest dany pewien statystycznie idealny proces technologiczny. Proces ten mieści się w założonych granicach kontrolnych a jego średnia pokrywa się z linią centralną. Na wykresach proces ten i jego granice kontrolne zaznaczono na niebiesko.

Następnie założono że proces uległ rozregulowaniu – nastąpiło przesunięcie o pewną stałą wartość. Proces rozregulowany zaznaczony został na czerwono.

Wykresy zestawiają wygląd obydwu procesów przy założeniu, że liczebność próbek wynosi  $n = 1$ ,  $n = 4$  i  $n = 9$ .

Podczas porównywania wykresów opartych na pojedynczych pomiarach (liczebność próbki *n* = 1 ) trudno jest zauważyć przesunięcie procesu – proces rozregulowany w większości mieści się w granicach kontrolnych procesu idealnego.

Dla próbek o liczebnościach  $n = 4$ , proces rozregulowany tylko w połowie mieści się w założonych granicach kontrolnych.

Dla próbek o liczebnościach *<sup>n</sup>* <sup>=</sup> 9 procesy są praktycznie rozdzielone.

Karta kontrolna budowana w oparciu uśrednione wartości z próbek jest więc znacznie bardziej wrażliwa na zmienność procesu niż karta wykreślona z pojedynczych pomiarów.

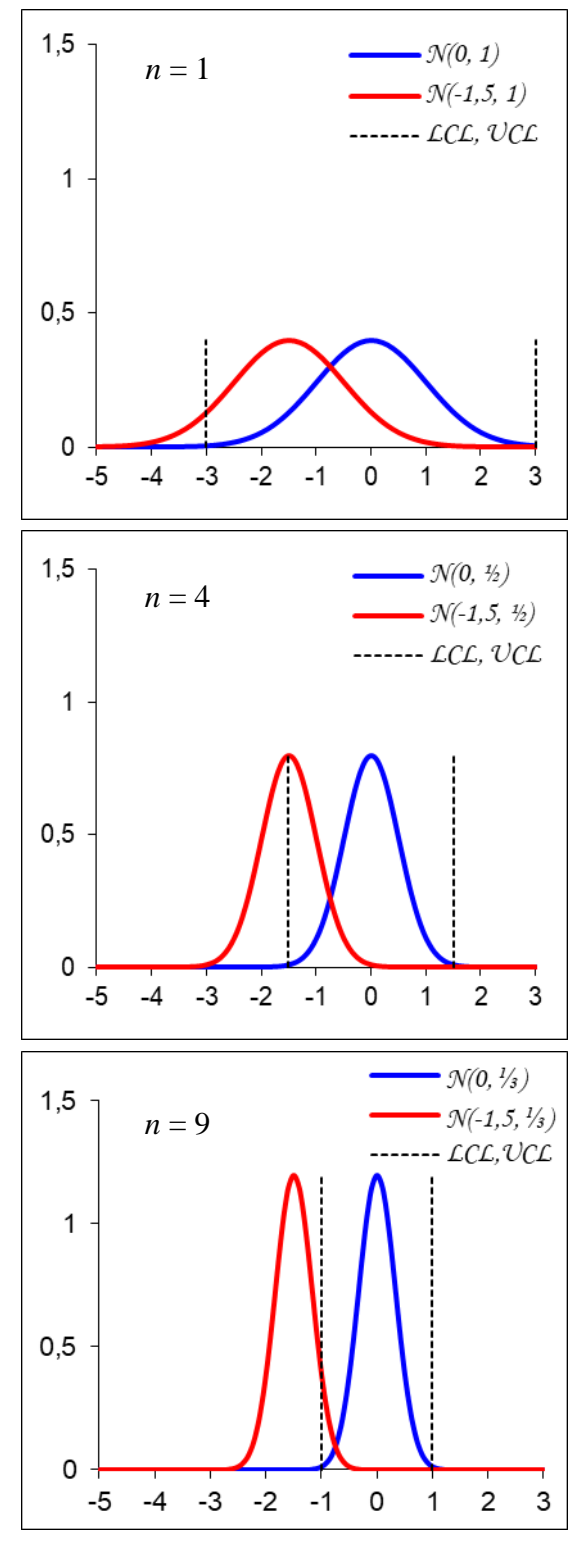

#### *Karta X*

W ogólnym modelu karty kontrolnej Shewhart linie kontrolne i linia centralna wyznaczane są w oparciu o średnią przedstawianej na wykresie wartości  $(\hat{\mu})$  i jej odchylenie standardowe  $(\hat{\sigma}).$  W przypadku karty *X ś*rednia wyników jest średnią ze średnich z próbek:

$$
\hat{\mu} = \overline{\overline{x}} = \sum_{i=1}^k \overline{x}_i / k ,
$$

do wyznaczenia odchylenia standardowego średnich  $\hat{\sigma} = \sigma/\sqrt{n}$  konieczne jest szacowanie odchylenia standardowego wyników w próbkach  $\sigma$ , odchylenie to jest przybliżane jako:

$$
\sigma = \bar{s}/c_4,
$$

gdzie:  $x_i$  – wartość średnia cechy w *i*–tej próbce; *k* – liczba próbek; *n* – rozmiar próbki;  $c_4$  – współczynnik statystyczny zależny od rozmiaru próbki,  $c_4(n)$ , zwykle tablicowany (patrz: tablica 1) ale może być również wyznaczany z zależności:  $c_4(n) = \left(\frac{2}{n}\right)^{1/2} \frac{\Gamma(n/2)}{\Gamma(n/2)}$  $((n-1)/2)$ 2 1 2  $\lambda^{1/2}$  $4^{(n)}$   $(n-1)$   $\Gamma((n-1))$ I  $\left(\frac{2}{\cdot}\right)$ l ſ  $=\left(\frac{n}{n-1}\right)^{n}$   $\frac{\overline{\Gamma(n)}}{\Gamma(n)}$ *n n*  $c_4(n) = \left(\frac{n}{n-1}\right)$   $\overline{\Gamma}$  $\frac{\Gamma(n/2)}{\Gamma(n/2)}$ ,  $\frac{1}{s}$  – wartość średnia z odchyleń standardowych w próbkach,  $s = \sum_{i=1}^{k} s_i / k$ ;  $s_i$  – odchylenie standardowe cechy w *i*–tej próbce;

Ostatecznie, parametry karty *X* wyznacza się z zależności:

$$
CL = \overline{x}, \qquad \qquad UCL = \overline{x} + 3\frac{\overline{s}}{c_4\sqrt{n}}, \qquad \qquad LCL = \overline{x} - 3\frac{\overline{s}}{c_4\sqrt{n}},
$$

albo stosując podstawienie  $A_3 = 3/(c_4\sqrt{n})$ :

$$
CL = \overline{\overline{x}}, \qquad \qquad UCL = \overline{x} + A_3 \overline{s}, \qquad \qquad LCL = \overline{x} - A_3 \overline{s}
$$

gdzie: wartości funkcji  $c_4(n)$  i  $A_3(n)$  są stablicowane (patrz tablica 1).

,

#### *Karta S*

W przypadku karty *S ś*rednia wyników jest średnią z odchyleń standardowych w próbkach:

$$
\hat{\mu} = \bar{s} = \sum_{i=1}^k s_i / k,
$$

a odchylenie standardowe odchyleń w próbkach przybliżane jest zależnością:

$$
\hat{\sigma} = \frac{\bar{s}}{c_4} \sqrt{1 - c_4^2} ,
$$

więc linie kontrolne i linia centralna wyznaczane są jako:

$$
CL = s ,\qquad UCL = s + 3\frac{s}{c_4}\sqrt{1 - c_4^2} ,\qquad LCL = s - 3\frac{s}{c_4}\sqrt{1 - c_4^2} ,
$$

albo stosując podstawienia  $B_3 = 1 - \frac{3}{2} \sqrt{1 - c_4^2}$ 4 4  $\frac{3}{3} = 1 - \frac{3}{2\sqrt{1-c}}$ *c*  $B_3 = 1 - \frac{3}{2} \sqrt{1 - c_4^2}$  i  $B_4 = 1 + \frac{3}{2} \sqrt{1 - c_4^2}$ 4 4  $_4 = 1 + \frac{3}{2} \sqrt{1 - c}$ *c*  $B_4 = 1 + \frac{3}{2} \sqrt{1 - c_4^2}$ :

$$
CL = s,
$$
 
$$
UCL = B_4 s,
$$
 
$$
LCL = B_3 s,
$$

gdzie: wartości funkcji  $B_3(n)$  i  $B_4(n)$  są stablicowane (patrz tablica 1).

### *1.2. Karta X* <sup>−</sup> *R*

## *Karta X*

W przypadku karty *X* − *R* linia centralna na karcie *X* wyznaczana jest w taki sam sposób jak na karcie *X* <sup>−</sup> *S* , inaczej natomiast wyznaczane są linie kontrolne ze względu na inną metodę szacowania odchylenia standardowego wyników w próbkach  $\sigma$ , odchylenie to jest przybliżane jako:

$$
\sigma = \overline{R}/d_2 ,
$$

gdzie:  $\overline{R}$  – wartość średnia z rozstępów w próbkach,  $\overline{R} = \sum_{i=1}^{n}$ = *k i*  $R = \sum R_i$ 1 ; *<sup>R</sup><sup>i</sup>* – rozstęp cechy w *i–*tej próbce;

 $d_2(n)$  – tzw. współczynnik Hartley'a,  $d_2(n) = \int_0^{+\infty} (1 - (1 - F(x))^n - F^n(x)) dx$ ,  $F(x)$  – dystrybuanta —∝

rozkładu normalnego standaryzowanego, ze względu na złożoność wzoru jego wartości są tablicowane (patrz tablica 1).

Linie kontrolne i linia centralna karty *X* w tym przypadku wyznaczane są jako:

$$
CL = \overline{x}, \qquad \qquad UCL = \overline{x} + 3\frac{\overline{R}}{d_2\sqrt{n}}, \qquad \qquad LCL = \overline{x} - 3\frac{\overline{R}}{d_2\sqrt{n}},
$$

albo stosując podstawienie  $A_2 = 3/(d_2 \sqrt{n})$ :

$$
CL = \overline{\overline{x}}, \qquad \qquad UCL = \overline{x} + A_2 \overline{R}, \qquad \qquad LCL = \overline{\overline{x}} - A_2 \overline{R},
$$

gdzie: wartości funkcji  $d_2(n)$  i  $A_2(n)$  są stablicowane (patrz tablica 1).

#### *Karta R*

W przypadku karty *X* <sup>−</sup> *R* linia centralna na karcie *R* jest *ś*rednią z rozstępów w próbkach:

$$
\hat{\mu} = \overline{R} = \sum_{i=1}^k R_i / k ,
$$

odchylenie standardowe liczone jest dla rozstępów w próbkach jako:

$$
\hat{\sigma} = d_3 \frac{R}{d_2},
$$

gdzie: <sup>2</sup> *<sup>d</sup>* , <sup>3</sup> *<sup>d</sup>* – współczynniki statystyczne zależne od rozmiaru próbki (patrz tablica 1).

Linie kontrolne i linia centralna, wyznaczane w oparciu o powyższe wartości, wynoszą więc dla karty *R*  odpowiednio:

$$
CL = \overline{R}, \qquad UCL = \overline{R} + 3d_3 \frac{\overline{R}}{d_2}, \qquad LCL = \overline{R} - 3d_3 \frac{\overline{R}}{d_2},
$$

albo stosując podstawienia 2 3 3  $1 - \frac{3}{5}$ *d*  $D_3 = 1 - \frac{3d_3}{4}$  i 2  $_4 = 1 + \frac{3a_3}{1}$  $1 + \frac{3}{4}$ *d*  $D_4 = 1 + \frac{3d_3}{4}$ 

$$
CL = \overline{R}, \qquad UCL = D_4 \overline{R}, \qquad LCL = D_3 \overline{R},
$$

gdzie: wartości funkcji  $D_3(n)$  i  $D_4(n)$  są stablicowane (patrz tablica 1).

Wybór pomiędzy kartą *X* <sup>−</sup> *R* a kartą *X* <sup>−</sup> *S* zależy w praktyce od kontrolującego proces. Niektórzy uważają, że karta S jest bardziej skuteczna od karty R (wykorzystuje wszystkie dane z próbki a nie tylko najmniejszą i największą wartość w próbce). W rzeczywistości różnice pomiędzy kartami są niewielkie. Obliczenia niezbędne do wykreślenia *X* <sup>−</sup> *R* są prostsze, miałoby to jednak znaczenie tylko w przypadku gdyby karty były wykreślane ręcznie.

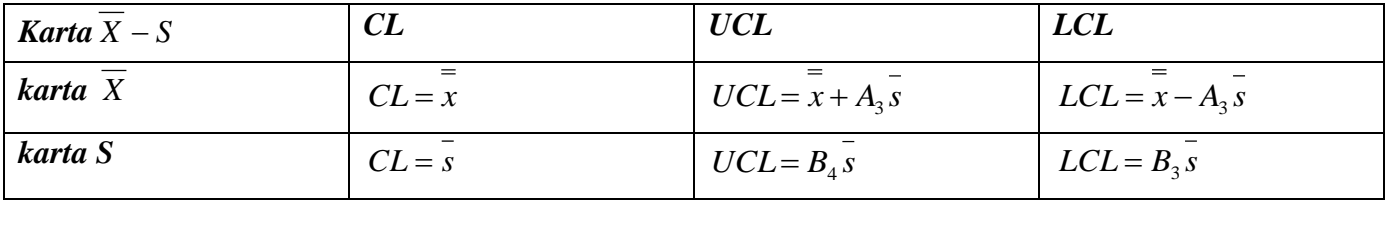

### *1.3. Karty X* <sup>−</sup> *S i X* − *R – podsumowanie*

#### *Karta X* − *R CL UCL LCL karta CL* =  $\overline{x}$  *UCL* =  $\overline{x}$  + *A*<sub>2</sub>  $\overline{R}$  *LCL* =  $\overline{x}$  – *A*<sub>2</sub>  $\overline{R}$ *karta R*  $CL = \overline{R}$   $UCL = D_4 \overline{R}$   $LCL = D_3 \overline{R}$

#### *Tablica 1.*

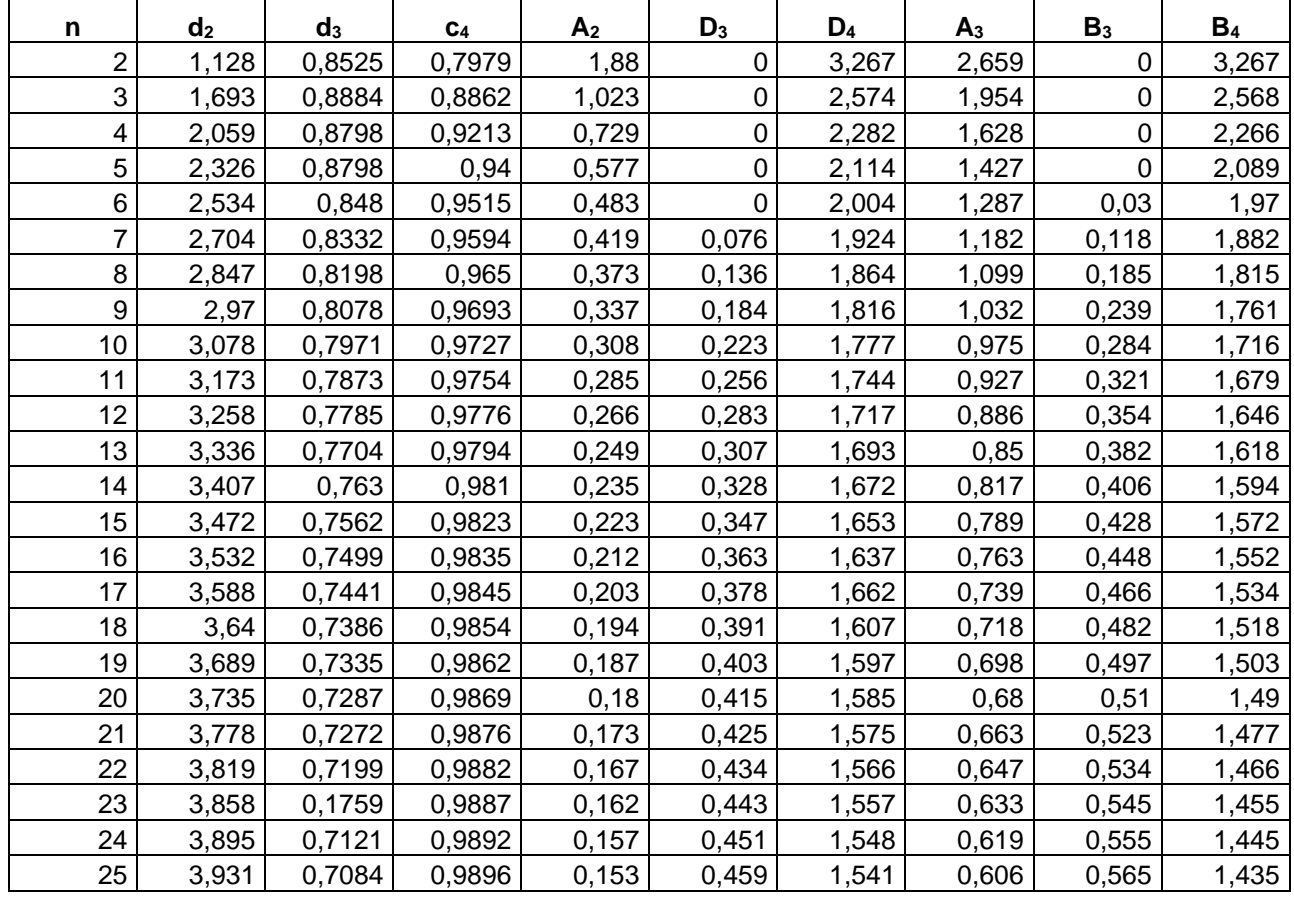

### *1.4. Karty kontrolne – rozregulowanie procesu*

O wpływie nielosowych czynników na proces świadczą pewne układy punktów karty. Poniżej zestawione zostały 4 podstawowe i 4 dodatkowe testy przeprowadzane w celu badania statystycznej stabilności procesu. Testy te nazywane są regułami Nelsona (zostały opublikowane po raz pierwszy przez L. S. Nelsona w 1984). Przy założeniu normalności rozkładu, prawdopodobieństwo wystąpienia każdej z testowanych sytuacji jest niższe od 0,005.

#### *Reguły Nelsona:*

- 1. 1 punkt poza granicą kontrolną,
- 2. 9 kolejnych punktów nad albo pod linią centralną,
- 3. 6 kolejnych punktów stale rosnących lub malejących,
- 4. 14 kolejnych punktów przemiennie rosnących lub malejących (przekroczenie linii centralnej jest niekonieczne),
- 5. 2 z kolejnych 3 punktów w odległości przekraczającej  $2\sigma$  od średniej (w tym samym kierunku),
- 6. 4 z kolejnych 5 punktów w odległości przekraczającej  $\sigma$  od średniej (w tym samym kierunku),
- 7. 15 kolejnych punktów w odległości nie przekraczającej  $\sigma$  po obu stronach średniej,
- 8. 8 kolejnych punktów w odległości przekraczającej  $\sigma$  po obu stronach średniej (żaden z nich w odległości mniejszej od  $\sigma$ ).

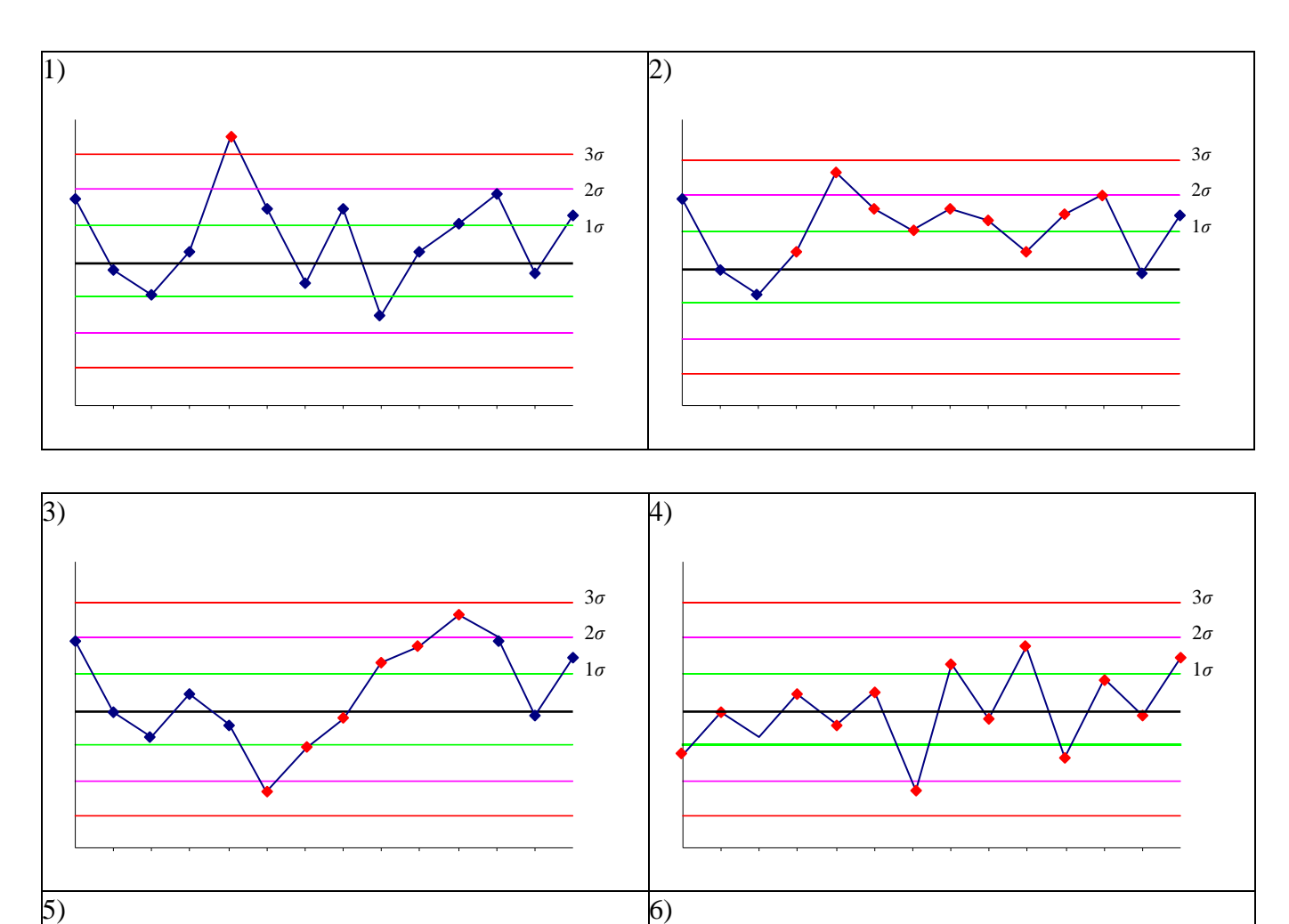

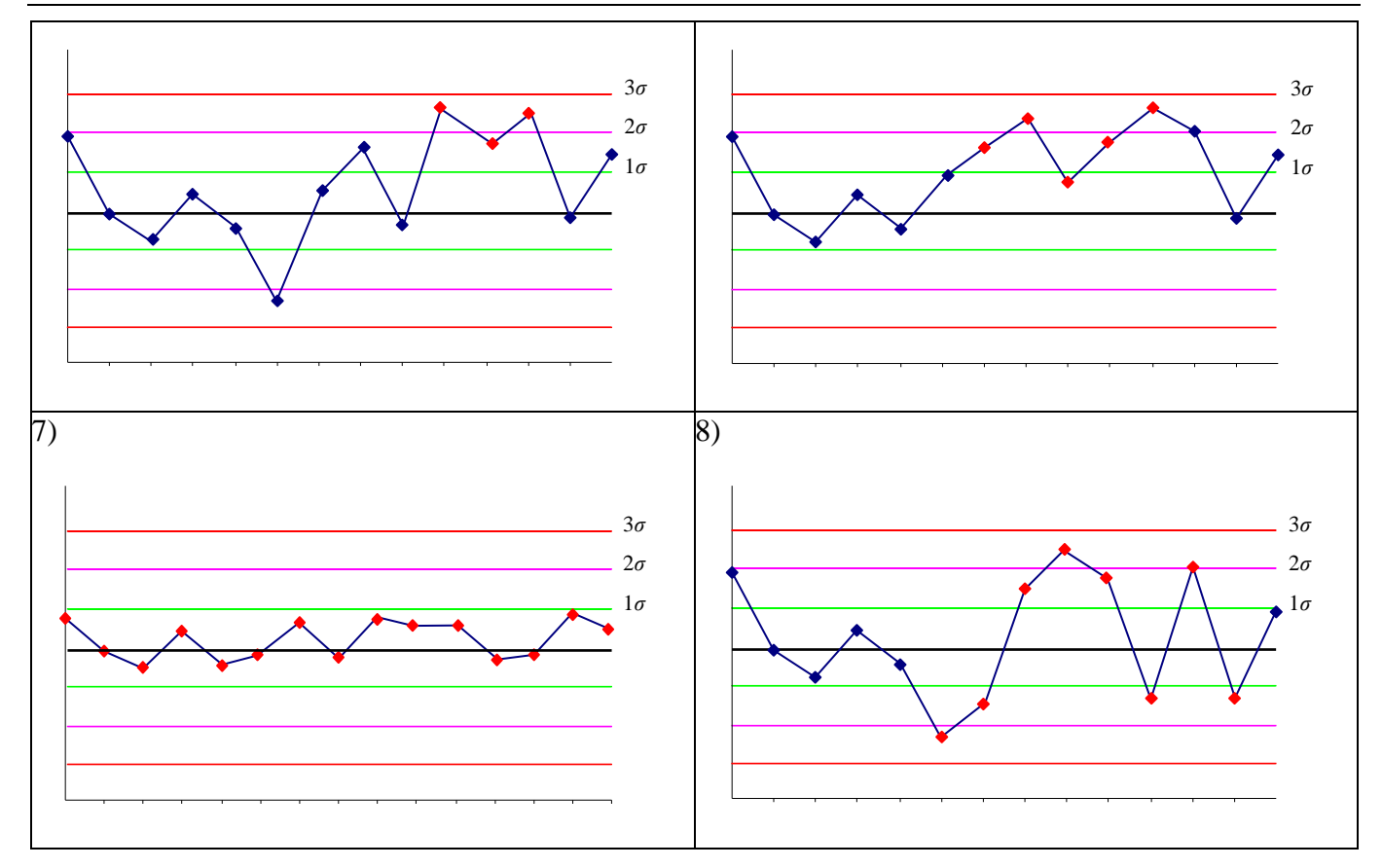

*Przykład 1. (na podstawie [2])* Na arkuszu *dane1* zestawione zostały wyniki pomiarów grubości powłoki ochronnej nanoszonej w trakcie produkcji lodówek. Na 20 kolejnych zmianach wykonano pomiar grubości powłoki dla 5 losowo wybranych lodówek. Wykonaj analizę procesu z wykorzystaniem

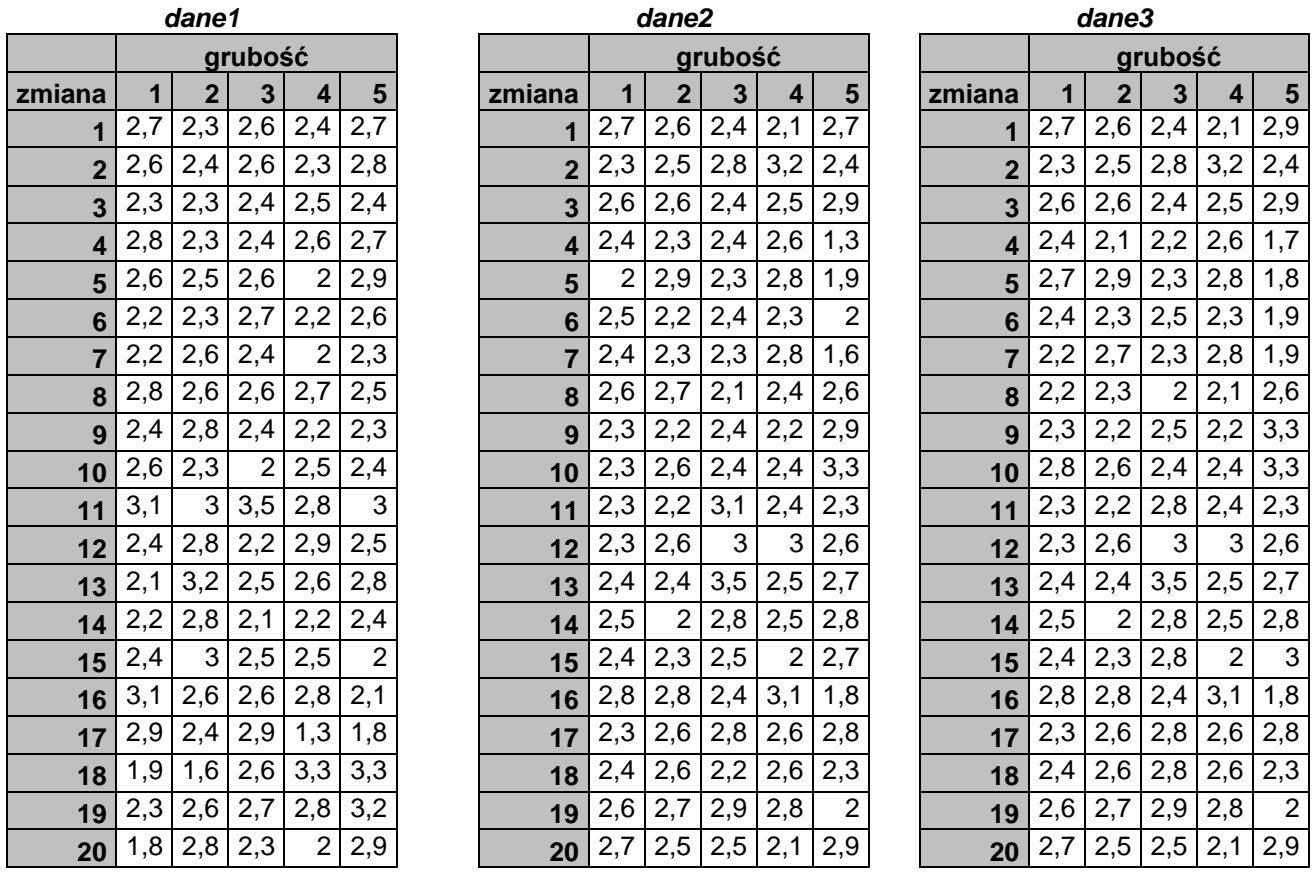

karty: *X* <sup>−</sup> *<sup>R</sup>*. Wykorzystując kolejne wyniki pomiarów zapisane w arkuszach *dane2* i *dane3* sprawdź dalszy przebieg procesu.

Analiza procesu z wykorzystaniem karty *X* <sup>−</sup> *R* daje dokładniejsze wyniki jeśli rozkład danych pomiarowych jest zgodny z rozkładem normalnym. Do zbadania normalności rozkładu wykorzystano test  $\chi^2$ i poziom istotności  $\alpha = 0.05$ . Obliczenia przeprowadzono dla podziału na 10 przedziałów klasowych.

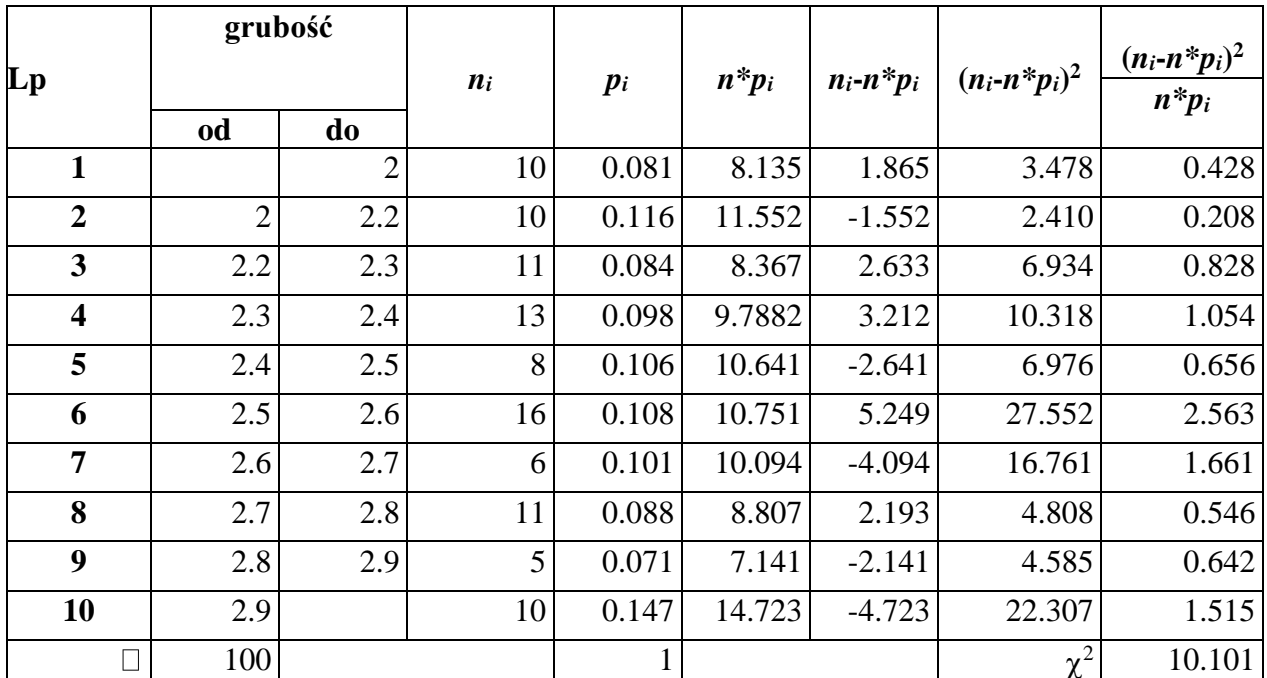

Obliczona na podstawie wyników próby wartość statystyki testowej wyniosła:  $\chi_n^2 \approx 10.101$ . Obszar krytyczny wyznaczono wykorzystując rozkład  $\chi^2$  o 7 stopniach swobody (statystyka  $\chi^2$  została zbudowana na podstawie *r* = 10 klas szeregu rozdzielczego, 2 parametry rozkładu były szacowane), otrzymano wartość:  $\chi_{\alpha}^2 = F_{\chi^2(10-2-1)}^{-1}(1-\alpha) = F_{\chi^2(7)}^{-1}(0.95) \approx 14.067$  $L_{\alpha}^{2} = F_{\chi^{2}(10-2-1)}^{-1}(1-\alpha) = F_{\chi^{2}(7)}^{-1}(0.95) \approx$  $\chi^2_{\alpha} = F^{-1}_{\chi^2(10-2-1)}(1-\alpha) = F^{-1}_{\chi^2(7)}(0.95) \approx 14.067$  . Ze względu na to, że wartość statystyki testowej leży poza obszarem krytycznym, nie można odrzucić hipotezy o zgodności rozkładu z rozkładem normalnym. Identyczne wnioski wynikają z obliczeń granicznego poziomu istotności *p–value*. Dla testu prawostronnego wartość *p*–*value* wynosi: *p*–*value* = 1 –  $F_{\chi^2(7)}(\chi_n^2)$  = 1 –  $F_{\chi^2(7)}(10.101)$  ≈ 0.183  $p$ -value =  $1 - F_{\chi^2(7)}(\chi_n^2) = 1 - F_{\chi^2(7)}(10.101) \approx 0.183$ . Założony poziom istotności  $\alpha$  jest niższy od poziomu granicznego nie można więc odrzucić hipotezy o zgodności rozkładu z rozkładem normalnym.

Brak podstaw do odrzucenia hipotezy o normalności danych pozwala na przeprowadzenie analizy procesu z wykorzystaniem karty *X* − *R.* Na podstawie danych *dane1* wyznaczone zostały położenia linii centralnej, górnej i dolnej linii kontrolnej karty *X* <sup>−</sup> *R* :

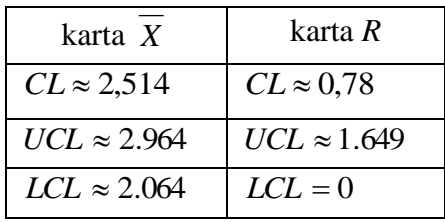

następnie wykreślone zostały karty *X* i *R*:

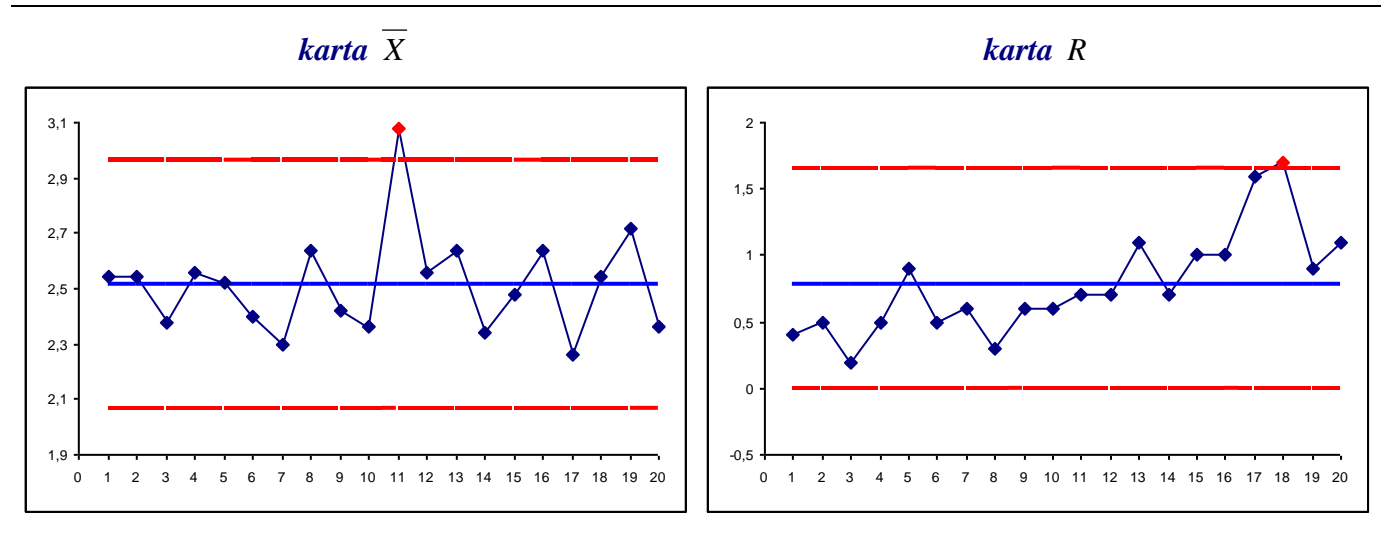

W obydwu przypadkach, na karcie *X* i na karcie *R* znajduje się punkt poza granicami kontrolnymi, na karcie *X* punkt wyznaczony na podstawie danych z 11–tej zmiany, na karcie *R* – punkt z 18–zmiany. Przekroczenie granic kontrolnych świadczy o nielosowym oddziaływaniu i wymusza podjęcie działań korygujących. Zakładając, że w wyniku przeprowadzonej kontroli udało się ustalić, że przyczyną powstania odstającej obserwacji w próbce 11 był błąd operatora wykonującego pomiar, a w próbce 18 awaria miernika, obserwacje 11 i 18 należy wyeliminować ze względu na ich nielosowe pochodzenie. Po usunięciu nielosowych próbek 11 i 18 należy ponownie wyznaczyć parametry karty *X* <sup>−</sup> *R* :

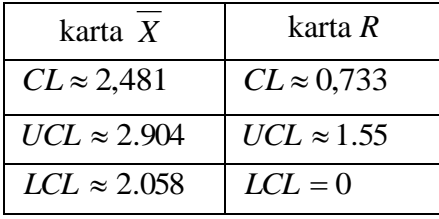

Na wykreślonej na podstawie okrojonych danych karcie *X* proces mieści się w granicach kontrolnych – jego zmienność da się więc wytłumaczyć przyczynami losowymi. Na karcie *R* pojawił się nowy punkt odstający – punkt wyznaczony na podstawie danych z 17 zmiany. Ze względu na to, że kontrola wykazała, że za dużą zmienność pomiarów w próbce 18 odpowiadał zepsuty miernik uznano również że awaria miernika spowodowała także nadmierną zmienność w próbce 17.

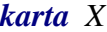

*karta R*

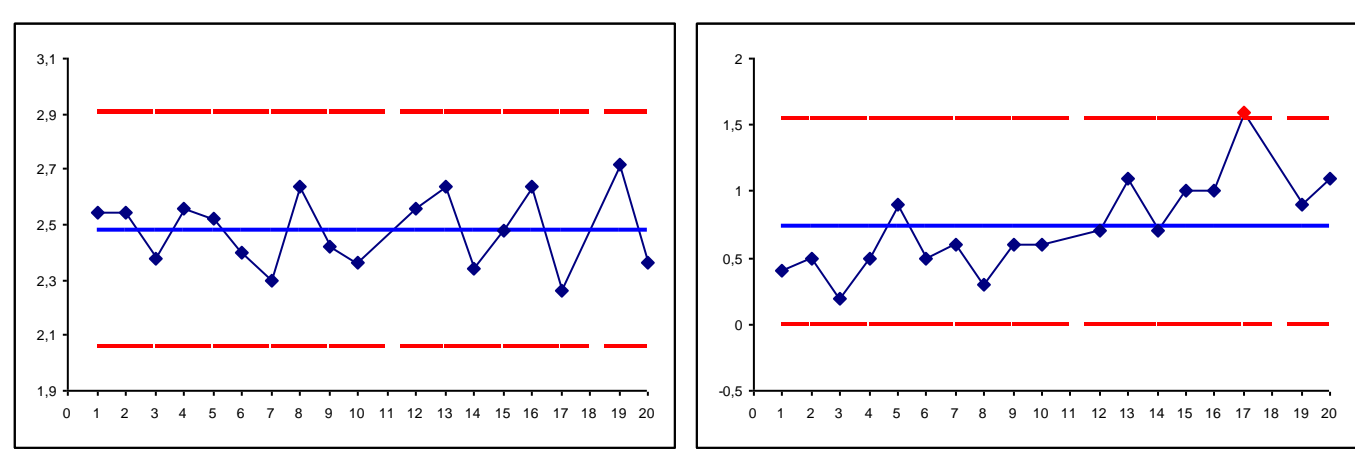

Po usunięciu próbek 11, 17 i 18 ponownie przeliczono parametry i wykreślono karty:

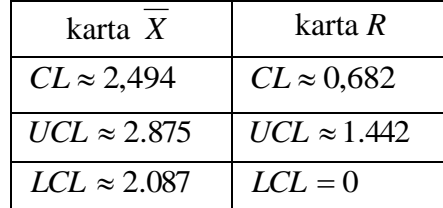

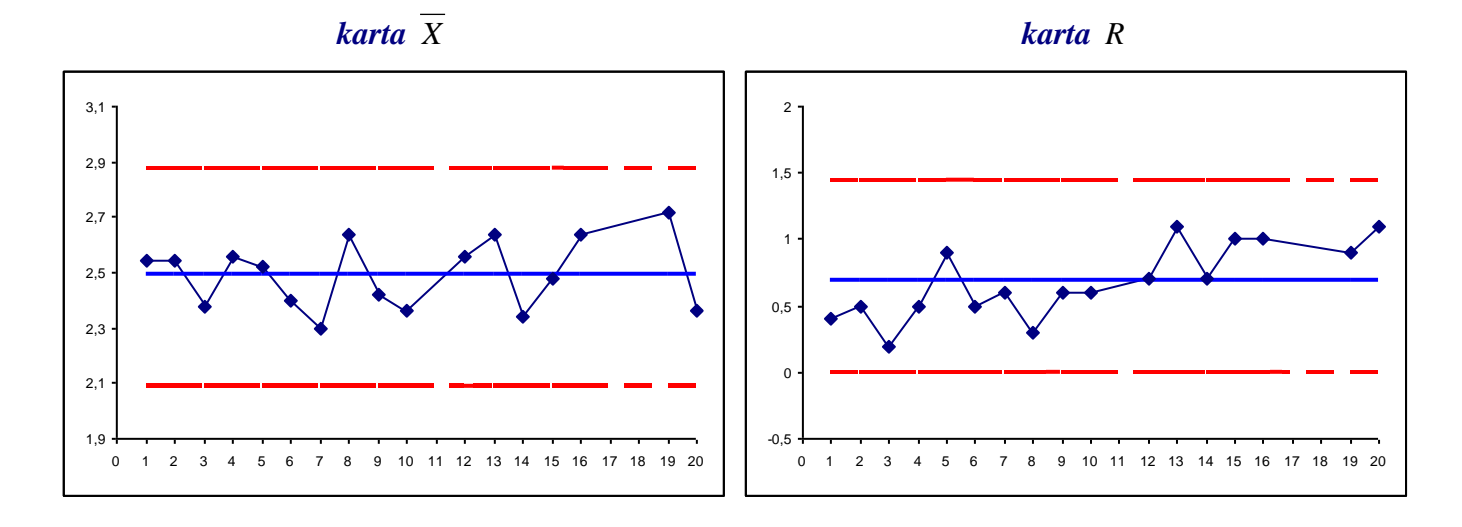

Wszystkie próbki mieszczą się teraz w granicach kontrolnych, nie są widoczne także charakterystyczne układy które świadczyłyby o rozregulowaniu procesu (patrz: *reguły Nelsona*). Proces jest więc statystycznie stabilny. Wyznaczone parametry karty mogą być teraz wykorzystane do monitorowania kolejnych partii produkowanych lodówek.

Analiza wyników pomiarów z arkusza *dane2* nie wykazuje nielosowej zmienności procesu. Natomiast na karcie *X* przygotowanej w oparciu o wyniki z arkusza *dane3* można zauważyć, że 9 ostatnich punktów znajduje się ponad linią centralną. Przesunięcie procesu może być przyczyną awarii miernika, maszyny itp. – w takim przypadku karta kontrolna ostrzega o problemie i umożliwia jego usunięcie. Przyczyną przesunięcia procesu może być także np. wprowadzenie nowej maszyny i w konsekwencji konieczna może okazać się ponowna konfiguracja parametrów karty (wyliczenie linii centralnej i linii kontrolnych).

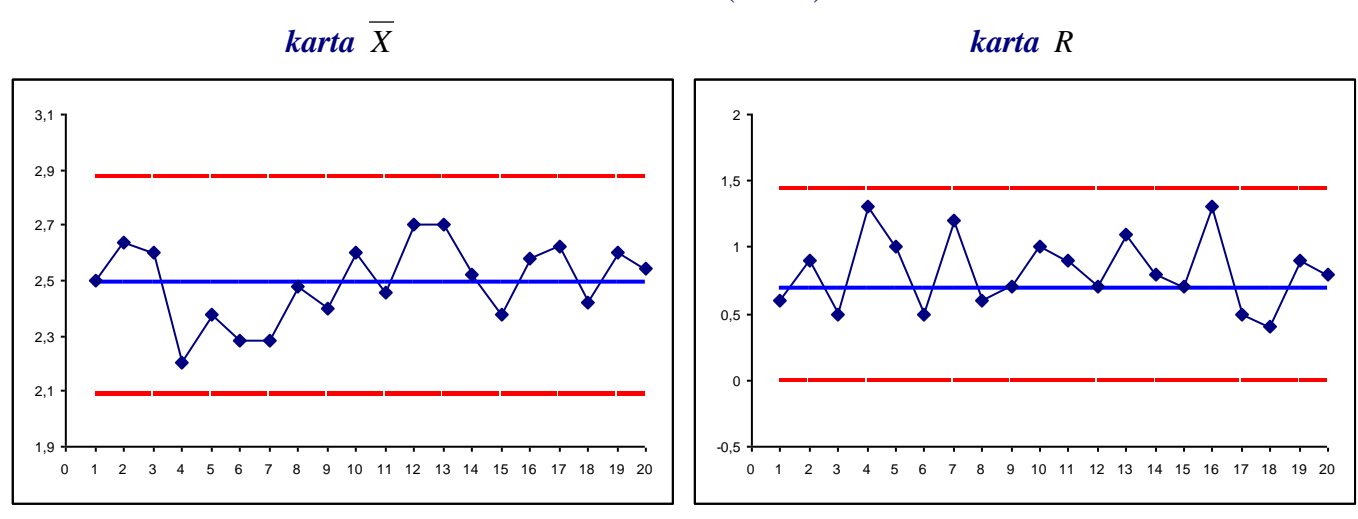

**Karta** 
$$
\overline{X}
$$
 – R (dane2)

### *Karta X* <sup>−</sup> *R* (*dane3*)

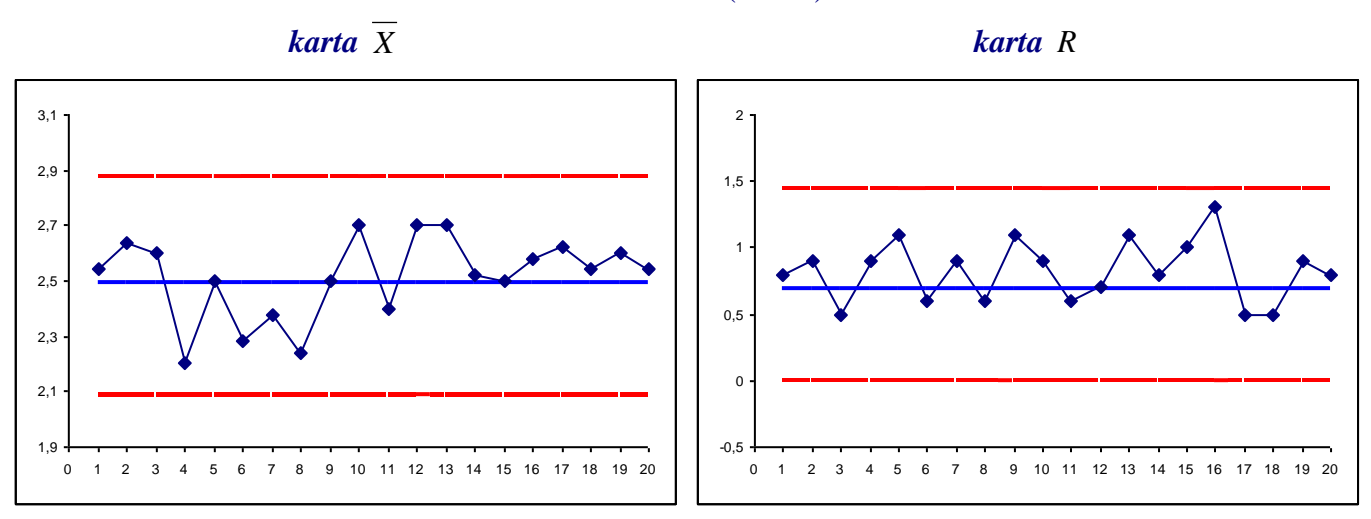

## **LITERATURA**

- 1. Sałaciński T., *SPC – statystyczne sterowanie procesami produkcji*, OWPW, Warszawa 2009,
- 2. Wild C. J., Seber G. A. F. *Chance Encounters: A First Course in Data Analysis and Inferencje*  John Wiley & Sons, New York 1999,
- 3. Devore J., Farnym N., Doi J. *Applied Statistics for Engineers and Scientists*, Cengage Learning, Stamford, 2000.